# Hardening Junos Devices Checklist V

The companion checklist to *[This Week: Hardening Junos Devices, Second Edition](http://www.juniper.net/dayone)*

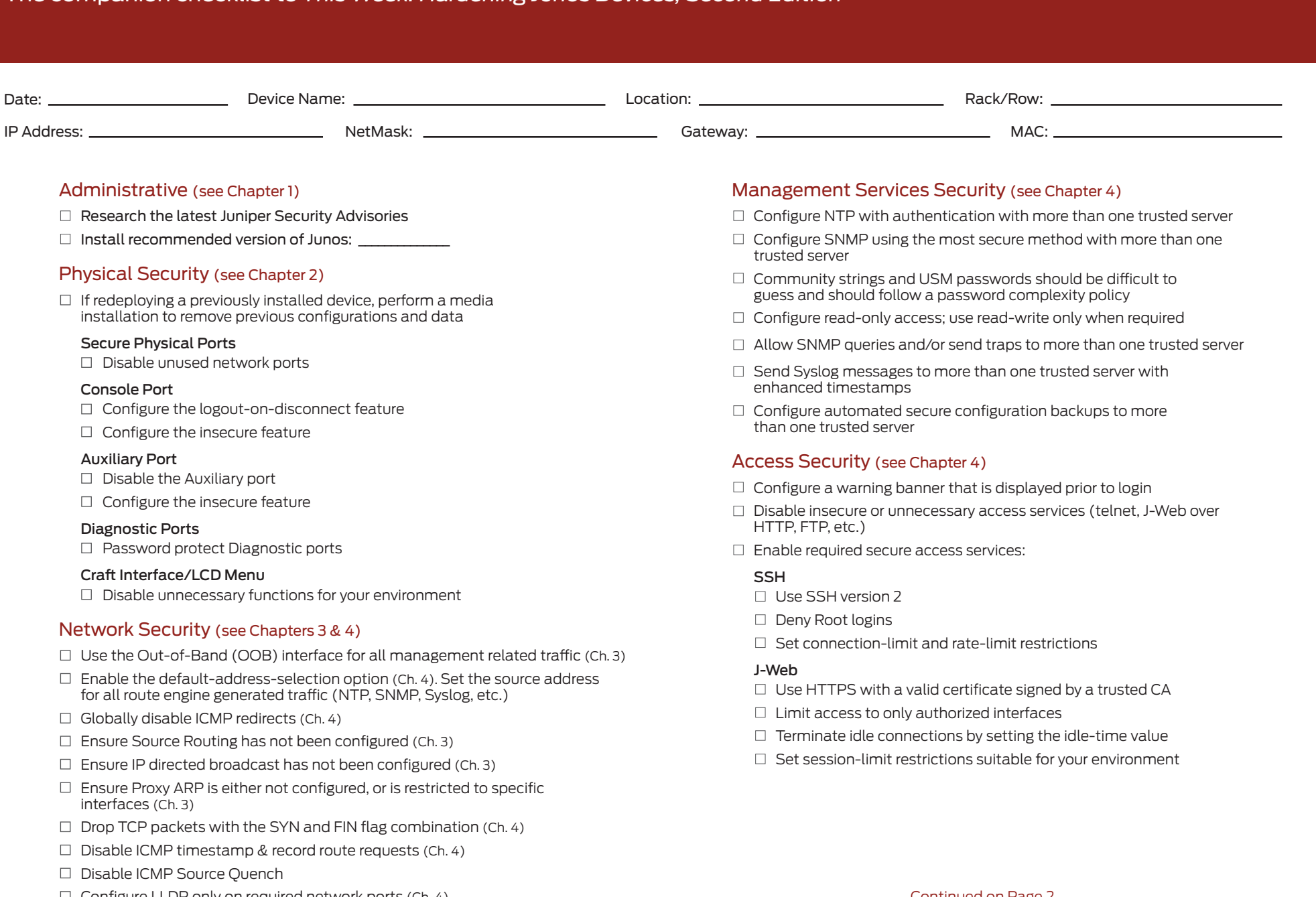

 $\Box$  Configure LLDP only on required network ports (Ch. 4)

Console Port

Auxiliary Port

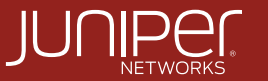

# Hardening Junos Devices Checklist  $\sqrt{2}$

#### The companion checklist to *This Week: Hardening Junos Devices, Second Edition*

### User Authentication Security (see Chapter 4)

- $\Box$  Configure a password complexity policy
	- $\Box$  Minimum password length, upper case, lower case and special characters
	- $\Box$  Use SHA1 for password storage
- $\Box$  Ensure the root account has been configured with a strong password
- $\Box$  Configure login security options to hinder password guessing attacks
- $\Box$  Configure custom login classes to support engineers with different access levels using the least privilege principle
	- $\Box$  Restrict commands by job function
	- $\Box$  Set appropriate idle timeout values for all login classes
	- $\Pi$  Limit access to  $\#$ # SECRET-DATA

#### Centralized authentication

- $\Box$  Use a strong shared secret that complies with your organization's password complexity policy
- $\Box$  Configure multiple servers for resiliency
- $\Box$  Configure accounting to trace activity and usage
- $\Box$  Create an emergency local account in the event authentication servers are unavailable

#### Local Authentication

- $\Box$  Know the origin and purpose for all configured local accounts
- $\Box$  Limit local accounts to required users
- $\Box$  Use a strong password that complies with your organization's password complexity policy
- $\Box$  Set the authentication-order to meet your login security policy

# Routing Protocol Security (see Chapter 4)

- $\Box$  Ensure routing protocols are only configured on required interfaces
- $\Box$  BGP communication should source from a loopback interface
- $\Box$  Configure route authentication with internal and external trusted sources
	- $\Box$  Select the strongest algorithm that is supported by your equipment and your neighbors
	- $\Box$  Use strong authentication keys that meet your organization's password complexity policy
	- $\Box$  Limit key exposure by using separate authentication keys for different organizations
- $\Box$  Periodically change route authentication keys in accordance with your organization's security policy (consider using hitless key rollover if the routing protocol supports it)

# Firewall Filter (see Chapter 4)

- $\Box$  Protect the Routing Engine using a default deny firewall filter
- $\Box$  Order terms with time sensitive protocols at the top
- $\Box$  Permit only required protocols from authorized sources
- $\Box$  Rate-limit SYN packets to protect against a SYN flood attack
- $\Box$  Rate-limit authorized protocols using policers
- $\Box$  Ensure the last term, default-deny, includes the syslog option

This excerpt is from *[This Week: Hardening Junos Devices, Second Edition](http://www.juniper.net/dayone)*, available at http://www.juniper.net/dayone, and also available in eBook format on the iTunes Store>iBooks or the Amazon.com Kindle store.

Installer: Installer Phone: Installer Email: Owner: Owner Phone: Owner Email:

#### ©2015 by Juniper Networks, Inc. All rights reserved. Juniper Networks assumes no responsibility for any inaccuracies in this document. Juniper Networks reserves the right to change, modify, transfer, or otherwise revise this publication without notice.

#### [THIS WEEK COMPANION](http://www.juniper.net/posters)

#### **Hardening Junos Devices Checklist**

Juniper Networks Information and Learning Experience (iLX)

www.juniper.net/posters